# Package 'RepeatedHighDim'

April 25, 2024

Type Package

Title Methods for High-Dimensional Repeated Measures Data

Version 2.3.0

Author Klaus Jung [aut, cre], Jochen Kruppa [aut], Sergej Ruff [aut]

Maintainer Klaus Jung <klaus.jung@tiho-hannover.de>

#### Description

A toolkit for the analysis of high-dimensional repeated measurements, providing functions for outlier detection, differential expression analysis, geneset tests, and binary random data generation.

License GPL  $(>= 3)$ 

URL <https://software.klausjung-lab.de>

Encoding UTF-8

RoxygenNote 7.3.1

Imports ddalpha, geometry, graphics, grDevices, MASS, mvtnorm, netmeta, nlme, progress, rgl, stats, utils

Suggests BiocManager, invgamma, limma

NeedsCompilation no

Repository CRAN

Date/Publication 2024-04-25 13:40:02 UTC

# R topics documented:

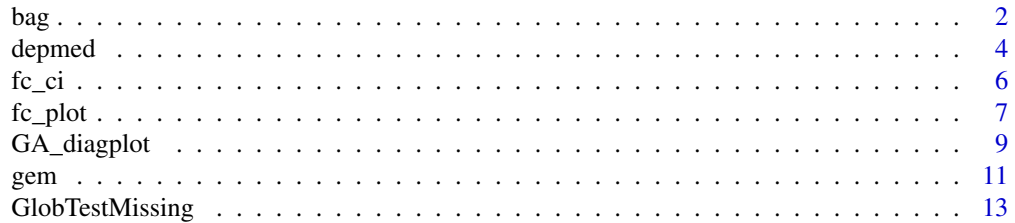

#### <span id="page-1-0"></span> $2$  bags are set of the set of the set of the set of the set of the set of the set of the set of the set of the set of the set of the set of the set of the set of the set of the set of the set of the set of the set of the

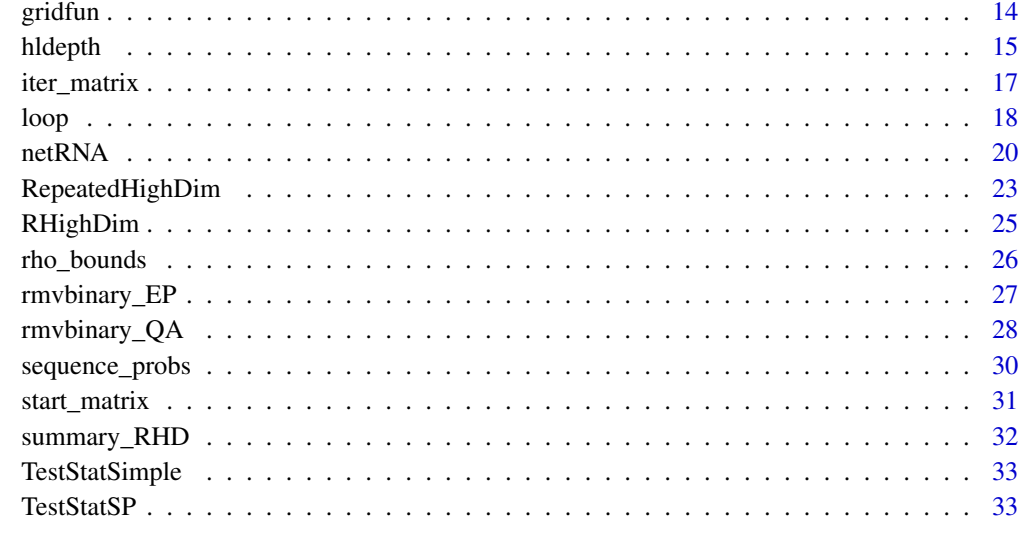

#### **Index** [35](#page-34-0)

<span id="page-1-1"></span>bag *Calculates the bag*

# Description

Calculates the bag of a gemplot (i.e. the inner gemstone).

# Usage

bag(D, G)

# Arguments

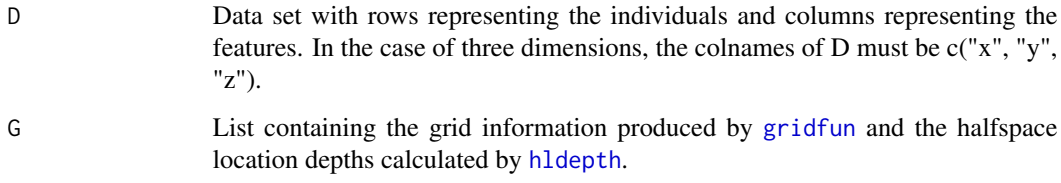

# Details

Determines those grid points that belong to the bag, i.e. a convex hull that contains 50 percent of the data. In the case of a 3-dimensional data set, the bag can be visualized by an inner gemstone that can be accompanied by an outer gemstone ([loop](#page-17-1)).

# Value

A list containg the following elements:

- *coords* Coordinates of the grid points that belong to the bag. Each row represents a grid point and each column represents one dimension.
- *hull* A data matrix that contains the indices of the margin grid points of the bag that cover the convex hull by triangles. Each row represents one triangle. The indices correspond to the rows of coords.

# Author(s)

Jochen Kruppa, Klaus Jung

#### References

Rousseeuw, P. J., Ruts, I., & Tukey, J. W. (1999). The bagplot: a bivariate boxplot. *The American Statistician*, 53(4), 382-387. [doi:10.1080/00031305.1999.10474494](https://doi.org/10.1080/00031305.1999.10474494)

Kruppa, J., & Jung, K. (2017). Automated multigroup outlier identification in molecular highthroughput data using bagplots and gemplots. *BMC bioinformatics*, 18(1), 1-10. [https://link.](https://link.springer.com/article/10.1186/s12859-017-1645-5) [springer.com/article/10.1186/s12859-017-1645-5](https://link.springer.com/article/10.1186/s12859-017-1645-5)

# See Also

For more information, please refer to the package's documentation and the tutorial: [https://](https://software.klausjung-lab.de/) [software.klausjung-lab.de/](https://software.klausjung-lab.de/).

# Examples

## Attention: calculation is currently time-consuming.

```
## Not run:
## Two 3-dimensional example data sets D1 and D2
n <- 200
x1 \leq -rnorm(n, 0, 1)y1 \leftarrow \text{norm}(n, 0, 1)z1 <- rnorm(n, 0, 1)
D1 <- data.frame(cbind(x1, y1, z1))
x2 \le - rnorm(n, 1, 1)
y2 <- rnorm(n, 1, 1)
z2 \le - rnorm(n, 1, 1)D2 <- data.frame(cbind(x2, y2, z2))
colnames(D1) \leq c("x", "y", "z")
colnames(D2) \leq c("x", "y", "z")
# Placing outliers in D1 and D2
D1[17,] = c(4, 5, 6)D2[99,] = -c(3, 4, 5)# Grid size and graphic parameters
grid.size <- 20
```

```
red <- rgb(200, 100, 100, alpha = 100, maxColorValue = 255)
blue <- rgb(100, 100, 200, alpha = 100, maxColorValue = 255)
yel <- rgb(255, 255, 102, alpha = 100, maxColorValue = 255)
white \leq rgb(255, 255, 255, alpha = 100, maxColorValue = 255)
require(rgl)
material3d(color=c(red, blue, yel, white),
alpha=c(0.5, 0.5, 0.5, 0.5), smooth=FALSE, specular="black")
# Calucation and visualization of gemplot for D1
G <- gridfun(D1, grid.size=20)
G$H <- hldepth(D1, G, verbose=TRUE)
dm \leq - depmed(G)B \leftarrow bag(D1, G)
L \le -\text{loop}(D1, B, dm=dm)bg3d(color = "gray39" )points3d(D1[L$outliers==0,1], D1[L$outliers==0,2], D1[L$outliers==0,3], col="green")
text3d(D1[L$outliers==1,1], D1[L$outliers==1,2],D1[L$outliers==1,3],
as.character(which(L$outliers==1)), col=yel)
spheres3d(dm[1], dm[2], dm[3], col=yel, radius=0.1)
material3d(1,alpha=0.4)
gem(B$coords, B$hull, red)
gem(L$coords.loop, L$hull.loop, red)
axes3d(col="white")
# Calucation and visualization of gemplot for D2
G <- gridfun(D2, grid.size=20)
G$H <- hldepth(D2, G, verbose=TRUE)
dm \leq - depmed(G)B \leftarrow bag(D2, G)
L \le -\text{loop}(D2, B, dm=dm)points3d(D2[L$outliers==0,1], D2[L$outliers==0,2], D2[L$outliers==0,3], col="green")
text3d(D2[L$outliers==1,1], D2[L$outliers==1,2],D2[L$outliers==1,3],
as.character(which(L$outliers==1)), col=yel)
spheres3d(dm[1], dm[2], dm[3], col=yel, radius=0.1)
gem(B$coords, B$hull, blue)
gem(L$coords.loop, L$hull.loop, blue)
```
## End(Not run)

<span id="page-3-1"></span>

depmed *Calculates the depth median.*

#### **Description**

Calculates the depth median.

#### Usage

depmed(G)

<span id="page-3-0"></span>

#### <span id="page-4-0"></span>depmed the state of the state of the state of the state of the state of the state of the state of the state of the state of the state of the state of the state of the state of the state of the state of the state of the sta

#### Arguments

G List containing the grid information produced by [gridfun](#page-13-1) and the halfspace location depths produced by [hldepth](#page-14-1).

#### Details

Calculates the depth median in a specified grid array with given halfspace location depth at each grid location.

#### Value

An vector with a length equal to the number of dimension of the array in G, containing the coordinates of the depth median.

#### Author(s)

Jochen Kruppa, Klaus Jung

#### References

Rousseeuw, P. J., Ruts, I., & Tukey, J. W. (1999). The bagplot: a bivariate boxplot. The American Statistician, 53(4), 382-387.

#### See Also

For more information, please refer to the package's documentation and the tutorial: [https://](https://software.klausjung-lab.de/) [software.klausjung-lab.de/](https://software.klausjung-lab.de/).

#### Examples

```
## Attention: calculation is currently time-consuming.
## Not run:
# A 3-dimensional example data set D1
n <- 200
x1 \leftarrow \text{norm}(n, 0, 1)y1 <- rnorm(n, 0, 1)
z1 <- rnorm(n, 0, 1)
D1 \leq data.frame(cbind(x1, y1, z1))
colnames(D1) <- c("x", "y", "z")
```
# Specification of the grid and calculation of the halfspace location depth at each grid location. G <- gridfun(D1, grid.size=20) G\$H <- hldepth(D1, G, verbose=TRUE) dm <- depmed(G) ## Calculation of the depth median

## End(Not run)

<span id="page-5-1"></span><span id="page-5-0"></span>

#### Description

Calculation of adjusted confidence intervals

#### Usage

 $fc_ci(fit, alpha = 0.05, method = "raw")$ 

#### **Arguments**

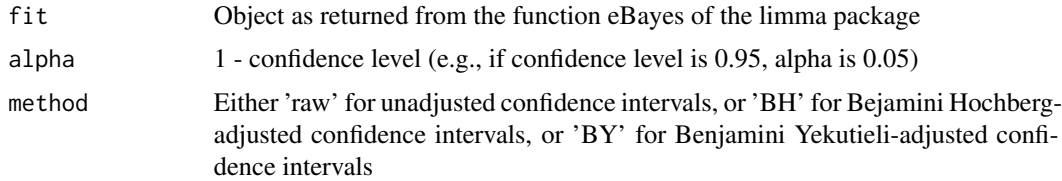

# Details

Calculation of unadjusted and adjusted confidence intervals for the log fold change

# Value

A results matrix with one row per gene, and one column for the p-value, the log fold change, the lower limit of the CI, and the upper limit of the CI

#### Author(s)

Klaus Jung

### References

Dudoit, S., Shaffer, J. P., & Boldrick, J. C. (2003). Multiple hypothesis testing in microarray experiments. *Statistical Science*, 18(1), 71-103. [https://projecteuclid.org/journals/statistical](https://projecteuclid.org/journals/statistical-science/volume-18/issue-1/Multiple-Hypothesis-Testing-in-Microarray-Experiments/10.1214/ss/1056397487.full)-science/ [volume-18/issue-1/Multiple-Hypothesis-Testing-in-Microarray-Experiments/10.1214](https://projecteuclid.org/journals/statistical-science/volume-18/issue-1/Multiple-Hypothesis-Testing-in-Microarray-Experiments/10.1214/ss/1056397487.full)/ [ss/1056397487.full](https://projecteuclid.org/journals/statistical-science/volume-18/issue-1/Multiple-Hypothesis-Testing-in-Microarray-Experiments/10.1214/ss/1056397487.full)

Jung, K., Friede, T., & Beißbarth, T. (2011). Reporting FDR analogous confidence intervals for the log fold change of differentially expressed genes. *BMC bioinformatics*, 12, 1-9. [https://link.](https://link.springer.com/article/10.1186/1471-2105-12-288) [springer.com/article/10.1186/1471-2105-12-288](https://link.springer.com/article/10.1186/1471-2105-12-288)

#### See Also

#### <span id="page-6-0"></span>fc\_plot 7

#### Examples

```
### Artificial microarray data
d = 1000 ### Number of genes
n = 10 ### Sample per group
fc = rlnorm(d, \theta, \theta.1)mu1 = rlnorm(d, 0, 1) ### Mean vector group 1
mu2 = mu1 * fc ## # Mean vector group 2sd1 = rnorm(d, 1, 0.2)sd2 = rnorm(d, 1, 0.2)X1 = matrix(NA, d, n) ### Expression levels group 1
X2 = matrix(NA, d, n) ### Expression levels group 2
for (i in 1:n) {
 X1[,i] = rnorm(d, mu1, sd=sd1)X2[, i] = \text{norm}(d, mu2, sd=sd2)}
X = \text{cbind}(X1, X2)heatmap(X)
### Differential expression analysis with limma
if(check_limma()){
group = gl(2, n)design = model.matrix(\sim group)fit1 = limma::lmFit(X, design)
fit = limma::eBayes(fit1)
### Calculation of confidence intervals
CI = fc_ci(fit=fit, alpha=0.05, method="raw")head(CI)
CI = fc\_ci(fit=fit, alpha=0.05, method='BH")head(CI)
CI = fc_ci(fit=fit, alpha=0.05, method="BY")
head(CI)
fc\_plot(CI, xlim=c(-0.5, 3), ylim=-log10(c(1, 0.0001)), updown="up")fc_plot(CI, xlim=c(-3, 0.5), ylim=-log10(c(1, 0.0001)), updown="down")
fc_plot(CI, xlim=c(-3, 3), ylim=-log10(c(1, 0.0001)), updown="all")
}
```
<span id="page-6-1"></span>fc\_plot *Volcano plot of adjusted confidence intervals*

# Description

Volcano plot of adjusted confidence intervals

#### Usage

fc\_plot( CI,

```
alpha = 0.05,
 updown = "all",xlim = c(-3, 3),
 ylim = -log10(c(1, 0.001)))
```
#### Arguments

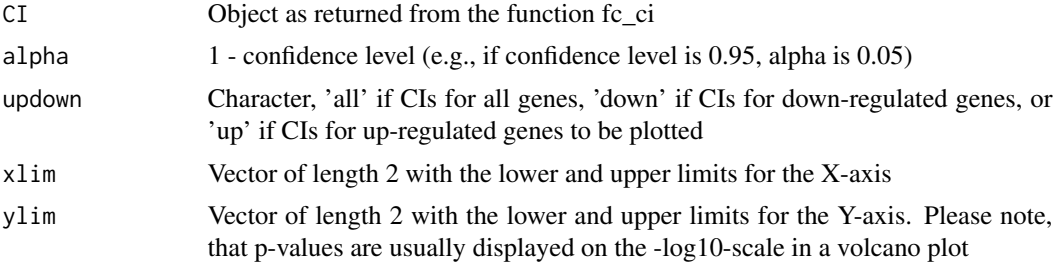

# Details

Volcano plot of adjusted confidence intervals

#### Author(s)

Klaus Jung

#### References

Dudoit, S., Shaffer, J. P., & Boldrick, J. C. (2003). Multiple hypothesis testing in microarray experiments. *Statistical Science*, 18(1), 71-103. [https://projecteuclid.org/journals/statistical](https://projecteuclid.org/journals/statistical-science/volume-18/issue-1/Multiple-Hypothesis-Testing-in-Microarray-Experiments/10.1214/ss/1056397487.full)-science/ [volume-18/issue-1/Multiple-Hypothesis-Testing-in-Microarray-Experiments/10.1214](https://projecteuclid.org/journals/statistical-science/volume-18/issue-1/Multiple-Hypothesis-Testing-in-Microarray-Experiments/10.1214/ss/1056397487.full)/ [ss/1056397487.full](https://projecteuclid.org/journals/statistical-science/volume-18/issue-1/Multiple-Hypothesis-Testing-in-Microarray-Experiments/10.1214/ss/1056397487.full)

Jung, K., Friede, T., & Beißbarth, T. (2011). Reporting FDR analogous confidence intervals for the log fold change of differentially expressed genes. *BMC bioinformatics*, 12, 1-9. [https://link.](https://link.springer.com/article/10.1186/1471-2105-12-288) [springer.com/article/10.1186/1471-2105-12-288](https://link.springer.com/article/10.1186/1471-2105-12-288)

#### See Also

For more information, please refer to the package's documentation and the tutorial: [https://](https://software.klausjung-lab.de/) [software.klausjung-lab.de/](https://software.klausjung-lab.de/).

#### Examples

```
### Artificial microarray data
d = 1000 ### Number of genes
n = 10 ### Sample per group
fc = rlnorm(d, 0, 0.1)mu1 = rlnorm(d, 0, 1) ### Mean vector group 1
mu2 = mu1 * fc ## # Mean vector group 2sd1 = rnorm(d, 1, 0.2)sd2 = rnorm(d, 1, 0.2)
```
# <span id="page-8-0"></span>GA\_diagplot 9

```
X1 = matrix(NA, d, n) ### Expression levels group 1
X2 = matrix(NA, d, n) ### Expression levels group 2
for (i in 1:n) {
 X1[,i] = rnorm(d, mu1, sd=sd1)X2[, i] = rnorm(d, mu2, sd=sd2)}
X = \text{cbind}(X1, X2)heatmap(X)
### Differential expression analysis with limma
if(check_limma()){
group = gl(2, n)design = model.matrix(\sim group)fit1 = limma::lmFit(X, design)
fit = limma::eBayes(fit1)
### Calculation of confidence intervals
CI = fc_ci(fit=fit, alpha=0.05, method="raw")
head(CI)
CI = fc_ci(fit=fit, alpha=0.05, method="BH")
head(CI)
CI = fc_ci(fit=fit, alpha=0.05, method="BY")
head(CI)
fc_plot(CI, xlim=c(-0.5, 3), ylim=-log10(c(1, 0.0001)), updown="up")
fc_plot(CI, xlim=c(-3, 0.5), ylim=-log10(c(1, 0.0001)), updown="down")
fc_plot(CI, xlim=c(-3, 3), ylim=-log10(c(1, 0.0001)), updown="all")
}
```
<span id="page-8-1"></span>GA\_diagplot *Diagnostic plot for comparison of two correlation matrices.*

# Description

A diagnostic plot that compares the entries of two correlation matrices using a color scale.

#### Usage

```
GA_diagplot(
 R,
 Rt,
 eps = 0.05,
 col.method = "trafficlight",
 color = c(0, 8),top = ")
```
#### Arguments

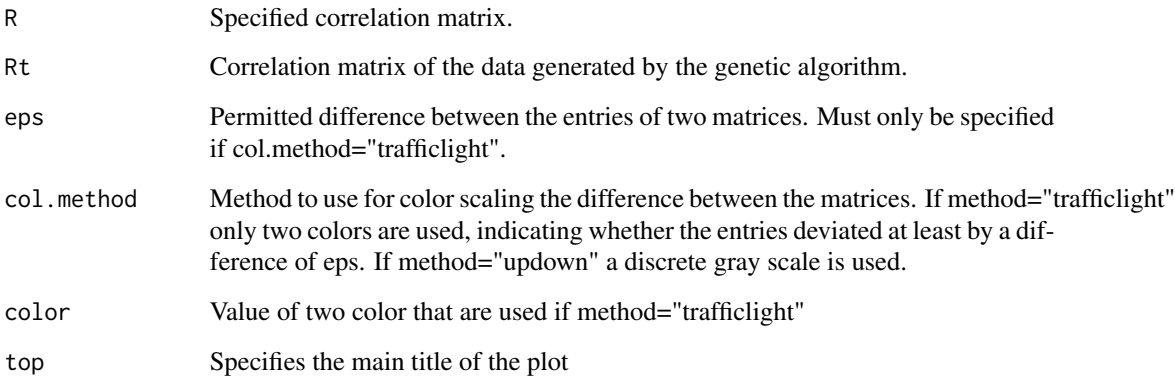

# Details

A diagnostic plot that compares the entries of two correlation matrices using a color scale.

#### Author(s)

Jochen Kruppa, Klaus Jung

#### References

Kruppa, J., Lepenies, B., & Jung, K. (2018). A genetic algorithm for simulating correlated binary data from biomedical research. *Computers in biology and medicine*, 92, 1-8. [doi:10.1016/](https://doi.org/10.1016/j.compbiomed.2017.10.023) [j.compbiomed.2017.10.023](https://doi.org/10.1016/j.compbiomed.2017.10.023)

# See Also

For more information, please refer to the package's documentation and the tutorial: [https://](https://software.klausjung-lab.de/) [software.klausjung-lab.de/](https://software.klausjung-lab.de/).

#### Examples

```
## Not run:
R1 = diag(10)X0 <- start_matrix(p=c(0.4, 0.2, 0.5, 0.15, 0.4, 0.35, 0.2, 0.25, 0.3, 0.4), k = 5000)
Xt <- iter_matrix(X0, R = diag(10), T = 10000, e.min = 0.00001)
GA_diagplot(R1, Rt = Xt$Rt, col.method = "trafficlight")
GA_diagplot(R1, Rt = Xt$Rt, col.method = "updown")
```
## End(Not run)

<span id="page-10-1"></span><span id="page-10-0"></span>

#### Description

Plots a gemstone to an interactive graphics device.

#### Usage

```
gem(coords, hull, clr)
```
#### Arguments

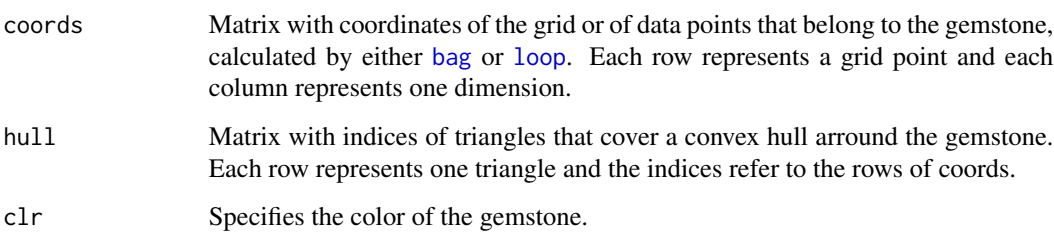

# Details

Only applicable to 3-dimensional data sets. Transparent colors are recommended for outer gemstone of the gemplot. Further graphical parameters can be set using material3d() of the rgl-package.

# Author(s)

Jochen Kruppa, Klaus Jung

#### References

Rousseeuw, P. J., Ruts, I., & Tukey, J. W. (1999). The bagplot: a bivariate boxplot. *The American Statistician*, 53(4), 382-387. [doi:10.1080/00031305.1999.10474494](https://doi.org/10.1080/00031305.1999.10474494)

Kruppa, J., & Jung, K. (2017). Automated multigroup outlier identification in molecular highthroughput data using bagplots and gemplots. *BMC bioinformatics*, 18(1), 1-10. [https://link.](https://link.springer.com/article/10.1186/s12859-017-1645-5) [springer.com/article/10.1186/s12859-017-1645-5](https://link.springer.com/article/10.1186/s12859-017-1645-5)

#### See Also

#### Examples

```
## Attention: calculation is currently time-consuming.
## Not run:
# Two 3-dimensional example data sets D1 and D2
n < -200x1 \le- rnorm(n, 0, 1)y1 \le - rnorm(n, 0, 1)
z1 \le- rnorm(n, 0, 1)D1 \le data.frame(cbind(x1, y1, z1))
x2 \le - rnorm(n, 1, 1)
y2 \le - rnorm(n, 1, 1)z2 \le - rnorm(n, 1, 1)
D2 \leftarrow data.frame(cbind(x2, y2, z2))
colnames(D1) \leq c("x", "y", "z")
colnames(D2) <- c("x", "y", "z")
# Placing outliers in D1 and D2
D1[17,] = c(4, 5, 6)D2[99,] = -c(3, 4, 5)# Grid size and graphic parameters
grid.size <- 20
red <- rgb(200, 100, 100, alpha = 100, maxColorValue = 255)
blue <- rgb(100, 100, 200, alpha = 100, maxColorValue = 255)
yel <- rgb(255, 255, 102, alpha = 100, maxColorValue = 255)
white <- rgb(255, 255, 255, alpha = 100, maxColorValue = 255)
require(rgl)
material3d(color=c(red, blue, yel, white),
alpha=c(0.5, 0.5, 0.5, 0.5), smooth=FALSE, specular="black")
# Calucation and visualization of gemplot for D1
G <- gridfun(D1, grid.size=20)
G$H <- hldepth(D1, G, verbose=TRUE)
dm \leq - depmed(G)B \leq -\log(D1, G)L \le -\text{loop}(D1, B, dm=dm)bg3d(color = "gray39" )points3d(D1[L$outliers==0,1], D1[L$outliers==0,2], D1[L$outliers==0,3], col="green")
text3d(D1[L$outliers==1,1], D1[L$outliers==1,2], D1[L$outliers==1,3],
as.character(which(L$outliers==1)), col=yel)
spheres3d(dm[1], dm[2], dm[3], col=yel, radius=0.1)
material3d(1,alpha=0.4)
gem(B$coords, B$hull, red)
gem(L$coords.loop, L$hull.loop, red)
axes3d(col="white")
# Calucation and visualization of gemplot for D2
G <- gridfun(D2, grid.size=20)
G$H <- hldepth(D2, G, verbose=TRUE)
dm \leq - depmed(G)B \leftarrow bag(D2, G)
```
# <span id="page-12-0"></span>GlobTestMissing 13

```
L \le -\text{loop}(D2, B, dm=dm)points3d(D2[L$outliers==0,1], D2[L$outliers==0,2], D2[L$outliers==0,3], col="green")
text3d(D2[L$outliers==1,1], D2[L$outliers==1,2], D2[L$outliers==1,3],
as.character(which(L$outliers==1)), col=yel)
spheres3d(dm[1], dm[2], dm[3], col=yel, radius=0.1)
gem(B$coords, B$hull, blue)
gem(L$coords.loop, L$hull.loop, blue)
# Example of outlier detection with four principal components.
# Attention: calculation is currently time-consuming.
set.seed(123)
n <- 200
x1 \le- rnorm(n, 0, 1)x2 \le rnorm(n, 0, 1)
x3 \le- rnorm(n, 0, 1)x4 \le rnorm(n, 0, 1)
D \leftarrow data . frame(cbind(x1, x2, x3, x4))D[67, ] = C(7, 0, 0, 0)date()
G = gridfun(D, 20, 4)G$H = hldepth(D, G, verbose=TRUE)
dm = depend(G)B = bag(D, G)L = loop(D, B, dm=dm)which(L$outliers==1)
date()
## End(Not run)
```
<span id="page-12-1"></span>GlobTestMissing *Detection of global group effect*

# Description

Detection of global group effect

#### Usage

```
GlobTestMissing(X1, X2, nperm = 100)
```
#### Arguments

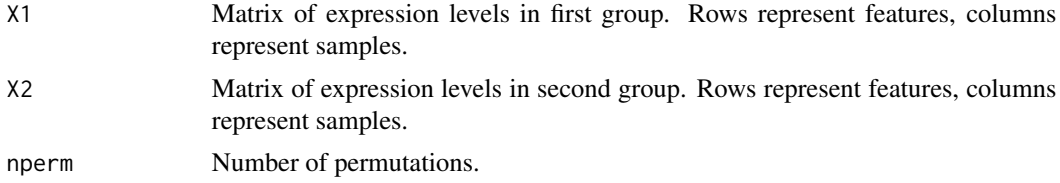

#### <span id="page-13-0"></span>Details

Tests a global effect for a set of molecular features (e.g. genes, proteins,...) between the two groups of samples. Missing values are allowd in the expression data. Samples of the two groups are supposed to be unpaired.

#### Value

The p-value of a permutation test.

#### Author(s)

Klaus Jung

#### References

Jung K, Dihazi H, Bibi A, Dihazi GH and Beissbarth T (2014): Adaption of the Global Test Idea to Proteomics Data with Missing Values. *Bioinformatics*, 30, 1424-30. [doi:10.1093/bioinformatics/](https://doi.org/10.1093/bioinformatics/btu062) [btu062](https://doi.org/10.1093/bioinformatics/btu062)

# See Also

For more information, please refer to the package's documentation and the tutorial: [https://](https://software.klausjung-lab.de/) [software.klausjung-lab.de/](https://software.klausjung-lab.de/).

#### Examples

```
### Global comparison of a set of 100 proteins between two experimental groups,
### where (tau * 100) percent of expression levels are missing.
n1 = 10n2 = 10d = 100tau = 0.1X1 = t(matrix(rnorm(n1*d, 0, 1), n1, d))X2 = t(matrix(rnorm(n2*d, 0.1, 1), n2, d))
X1[sample(1:(n1*d), tau * (n1*d))] = NAX2[sample(1:(n2*d), tau * (n2*d))] = NAGlobTestMissing(X1, X2, nperm=100)
```
<span id="page-13-1"></span>gridfun *Specifies grid for the calculation of the halfspace location depths*

#### **Description**

Specifies a k-dimensional array as grid for the calculation of the halfspace location depths.

#### Usage

 $gridfun(D, grid.size, k = 4)$ 

#### <span id="page-14-0"></span>hldepth the contract of the contract of the contract of the contract of the contract of the contract of the contract of the contract of the contract of the contract of the contract of the contract of the contract of the co

# Arguments

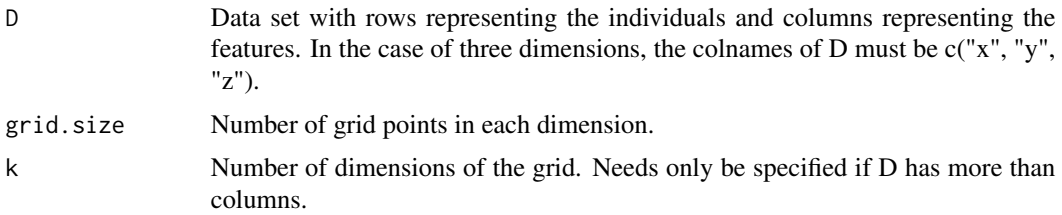

# Details

D must have at least three columns. If D has three columns, automatically a 3-dimensional grid is generated. If D has more than three columns, k must be specified.

#### Value

A list containing the following elements:

*H* The k-dimensional array.

In the case of a 3-dimensional array, additional elements are:

*grid.x, grid.y, grid.z* The coordinates of the grid points at each dimension.

In the case that the array has more than three dimensions, additional elements are:

*grid.k* A matrix with the coordinates of the grid. Row represents dimensions and columns represent grid points.

#### Author(s)

Jochen Kruppa, Klaus Jung

# See Also

For more information, please refer to the package's documentation and the tutorial: [https://](https://software.klausjung-lab.de/) [software.klausjung-lab.de/](https://software.klausjung-lab.de/).

<span id="page-14-1"></span>hldepth *Calculates the halfspace location depth*

#### Description

Calculates the halfspace location depth for each point in a given grid.

#### Usage

hldepth(D, G, verbose = TRUE)

#### <span id="page-15-0"></span>Arguments

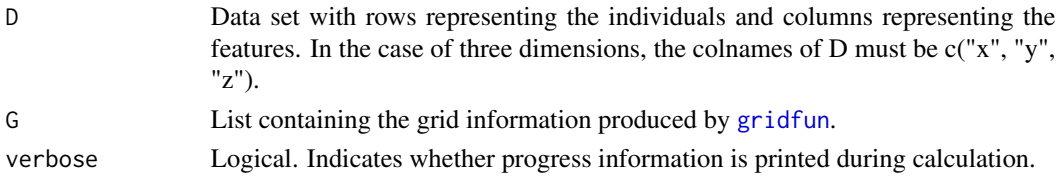

#### Details

Calculation of the halfspace location depth at each grid point is mandatory before calculating the depth median ([depmed](#page-3-1)), the bag ([bag](#page-1-1)) and the loop ([loop](#page-17-1)). Ideally, the output is assigned to the array H produced by [gridfun](#page-13-1).

#### Value

*H* An array of the same dimension as the array in argument G. The elements contain the halfspace location depth at the related grid location.

#### Author(s)

Jochen Kruppa, Klaus Jung

#### References

Rousseeuw, P. J., Ruts, I., & Tukey, J. W. (1999). The bagplot: a bivariate boxplot. The American Statistician, 53(4), 382-387.

# See Also

For more information, please refer to the package's documentation and the tutorial: [https://](https://software.klausjung-lab.de/) [software.klausjung-lab.de/](https://software.klausjung-lab.de/).

#### Examples

## Attention: calculation is currently time-consuming. ## Not run:

```
# A 3-dimensional example data set D1
n <- 200
x1 \le- rnorm(n, 0, 1)y1 \le - rnorm(n, 0, 1)
z1 \le- rnorm(n, 0, 1)D1 <- data.frame(cbind(x1, y1, z1))
colnames(D1) <- c("x", "y", "z")
```

```
# Specification of the grid and calculation of the halfspace location depth at each grid location.
G <- gridfun(D1, grid.size=20)
G$H <- hldepth(D1, G, verbose=TRUE)
```
## End(Not run)

<span id="page-16-1"></span><span id="page-16-0"></span>

#### Description

Starts the genetic algorithm based on a start matrix with specified marginal probabilities.

# Usage

 $iter_matrix(X0, R, T = 1000, e.min = 1e-04, plt = TRUE, perc = TRUE)$ 

#### Arguments

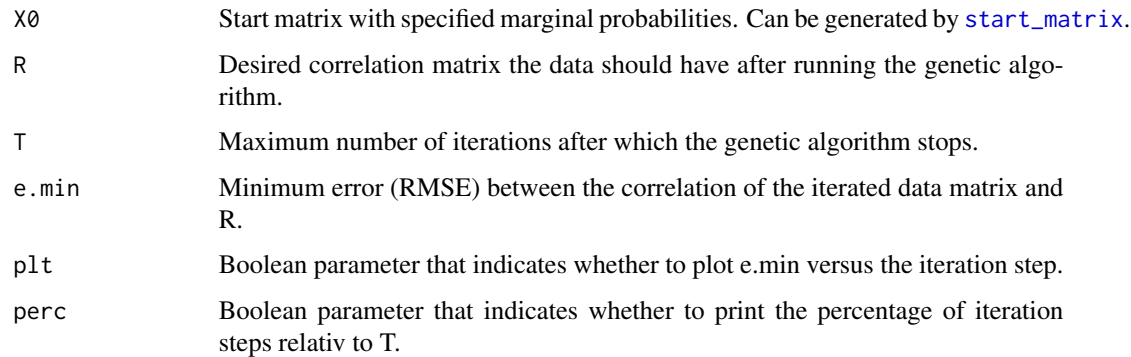

#### Details

In each step, the genetic algorithm swaps two randomly selected entries in each column of X0. Thus it can be guaranteed that the marginal probabilities do not change. If the correlation matrix is closer to R than that of  $x0(t-1)$ ,  $X0(t)$  replaces  $X0(t-1)$ .

### Value

A list with four entries:

- *Xt* Final representativ data matrix with specified marginal probabilities and a correlation as close as possible to R
- *t* Number of performed iteration steps  $(t \leq T)$

*Rt* Empirical correlation matrix of Xt

*RMSE* Final RSME error between desired and achieved correlation matrix

#### Author(s)

Jochen Kruppa, Klaus Jung

#### <span id="page-17-0"></span>References

Kruppa, J., Lepenies, B., & Jung, K. (2018). A genetic algorithm for simulating correlated binary data from biomedical research. *Computers in biology and medicine*, 92, 1-8. [doi:10.1016/](https://doi.org/10.1016/j.compbiomed.2017.10.023) [j.compbiomed.2017.10.023](https://doi.org/10.1016/j.compbiomed.2017.10.023)

#### See Also

For more information, please refer to the package's documentation and the tutorial: [https://](https://software.klausjung-lab.de/) [software.klausjung-lab.de/](https://software.klausjung-lab.de/).

#### Examples

```
### Generation of the representive matrix Xt
X0 \le - \text{start\_matrix}(p = c(0.5, 0.6), k = 1000)Xt <- iter_matrix(X0, R = diag(2), T = 10000, e.min = 0.00001)$Xt
### Drawing of a random sample S of size n = 10
S \leq Xt[sample(1:1000, 10, replace = TRUE),]
```
<span id="page-17-1"></span>

loop *Calculates the fence and the loop*

#### Description

Calculates the fence and the loop of a gemplot (i.e. the outer gemstone).

#### Usage

 $loop(D, B, inflation = 3, dm)$ 

#### Arguments

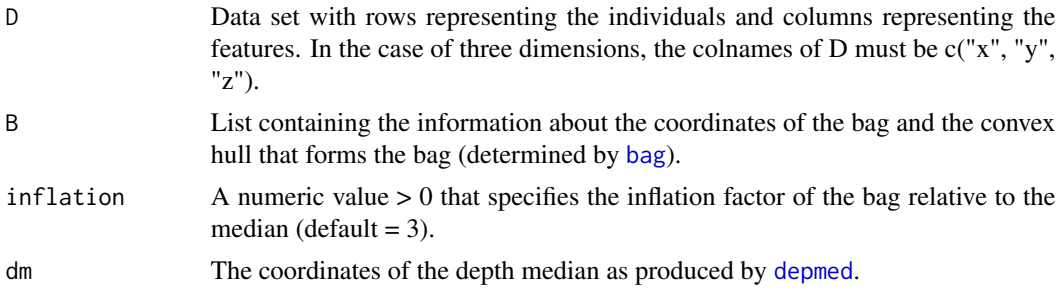

### Details

The fence inflates the the bag relative to the depth median by the factor inflation. Data points outside the bag and inside the fence the loop or outer gemstone are flagged as outliers. Data points outside the fence are marked as outliers. In the case of a 3-dimensional data set, the loop can be visualized by an outer gemstone around the inner gemstone or bag.

loop aan de kommen van de beskryf in de stel beskryf in de stel beskryf in de stel beskryf in de stel beskryf

#### Value

A list containing the following elements:

*coords.loop* Coordinates of the data points that are inside the convex hull around the loop.

- *hull.loop* A data matrix that contains the indices of the margin data points of the loop that cover the convex hull by triangles. Each row represnts one triangle. The indices correspond to the rows of coords.loop.
- *coords.fence* Coordinates of the grid points that are inside the fence but outside the bag.
- *hull.fence* A data matrix that contains the indices of the margin grid points of the fence that cover the convex hull around the fence by triangles. Each row represnts one triangle. The indices correspond to the rows of coords.fence.
- *outliers* A vector of length equal to the sample size. Data points that are inside the fence are labelled by 0 and values outside the fence (i.e. outliers) are labelled by 1.

#### Author(s)

Jochen Kruppa, Klaus Jung

#### References

Rousseeuw, P. J., Ruts, I., & Tukey, J. W. (1999). The bagplot: a bivariate boxplot. *The American Statistician*, 53(4), 382-387. [doi:10.1080/00031305.1999.10474494](https://doi.org/10.1080/00031305.1999.10474494)

Kruppa, J., & Jung, K. (2017). Automated multigroup outlier identification in molecular highthroughput data using bagplots and gemplots. *BMC bioinformatics*, 18(1), 1-10. [https://link.](https://link.springer.com/article/10.1186/s12859-017-1645-5) [springer.com/article/10.1186/s12859-017-1645-5](https://link.springer.com/article/10.1186/s12859-017-1645-5)

#### See Also

For more information, please refer to the package's documentation and the tutorial: [https://](https://software.klausjung-lab.de/) [software.klausjung-lab.de/](https://software.klausjung-lab.de/).

#### Examples

```
## Attention: calculation is currently time-consuming.
## Not run:
```

```
# Two 3-dimensional example data sets D1 and D2
n < -200x1 \le- rnorm(n, 0, 1)
y1 <- rnorm(n, 0, 1)
z1 <- rnorm(n, 0, 1)
D1 <- data.frame(cbind(x1, y1, z1))
x2 \le - rnorm(n, 1, 1)
y2 <- rnorm(n, 1, 1)
z2 \le rnorm(n, 1, 1)D2 \leftarrow data.frame(cbind(x2, y2, z2))
colnames(D1) \leq c("x", "y", "z")
colnames(D2) \leq c("x", "y", "z")
```

```
# Placing outliers in D1 and D2
D1[17,] = c(4, 5, 6)D2[99,] = -c(3, 4, 5)# Grid size and graphic parameters
grid.size <- 20
red <- rgb(200, 100, 100, alpha = 100, maxColorValue = 255)
blue <- rgb(100, 100, 200, alpha = 100, maxColorValue = 255)
yel <- rgb(255, 255, 102, alpha = 100, maxColorValue = 255)
white <- rgb(255, 255, 255, alpha = 100, maxColorValue = 255)
require(rgl)
material3d(color=c(red, blue, yel, white),
 alpha=c(0.5, 0.5, 0.5, 0.5), smooth=FALSE, specular="black")
# Calucation and visualization of gemplot for D1
G <- gridfun(D1, grid.size=20)
G$H <- hldepth(D1, G, verbose=TRUE)
dm \leq - depmed(G)B \leftarrow bag(D1, G)
L \le -\text{loop}(D1, B, dm=dm)bg3d(color = "gray39" )points3d(D1[L$outliers==0,1], D1[L$outliers==0,2], D1[L$outliers==0,3], col="green")
text3d(D1[L$outliers==1,1], D1[L$outliers==1,2], D1[L$outliers==1,3],
as.character(which(L$outliers==1)), col=yel)
spheres3d(dm[1], dm[2], dm[3], col=yel, radius=0.1)
material3d(1,alpha=0.4)
gem(B$coords, B$hull, red)
gem(L$coords.loop, L$hull.loop, red)
axes3d(col="white")
# Calucation and visualization of gemplot for D2
G <- gridfun(D2, grid.size=20)
G$H <- hldepth(D2, G, verbose=TRUE)
dm \leq - depmed(G)B \leftarrow bag(D2, G)
L \le -\text{loop}(D2, B, dm=dm)points3d(D2[L$outliers==0,1], D2[L$outliers==0,2], D2[L$outliers==0,3], col="green")
text3d(D2[L$outliers==1,1], D2[L$outliers==1,2], D2[L$outliers==1,3],
as.character(which(L$outliers==1)), col=yel)
spheres3d(dm[1], dm[2], dm[3], col=yel, radius=0.1)
gem(B$coords, B$hull, blue)
gem(L$coords.loop, L$hull.loop, blue)
## End(Not run)
```
<span id="page-19-1"></span>netRNA *netRNA:Network meta-analysis for gene expression data*

<span id="page-19-0"></span>

#### netRNA 21

#### Description

This function conducts network meta-analysis using gene expression data to make indirect comparisons between different groups. It computes the p values for each gene and the fold changes, and provides a dataframe containing these results.

#### Usage

netRNA(TE, seTE, treat1, treat2, studlab)

#### Arguments

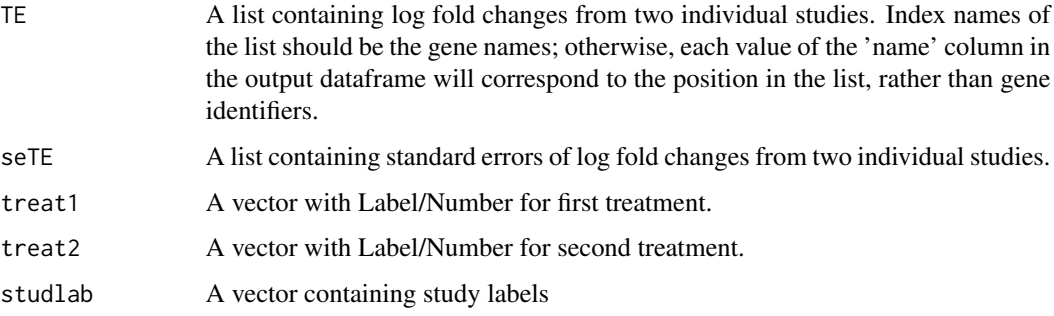

#### Details

The function supports a simple network with three nodes, where one node represents a control group and the two other nodes represent treatment (or diseased) groups. While the user provides fold changes and their standard errors of each treatment versus control as input, the function calculates the fold changes for the indirect comparison between the two treatments. It's crucial to note that the order of genes in the TE and seTE lists for both studies should be the same. Meaning if Gene "A" is the first gene in the first study, it should also be the first gene in the second study.

# Value

A list containing the p values for each gene, the fold changes, the upper and lower bounds for the 95% CI of the log fold changes, and a summary dataframe with results for each gene.

#### Author(s)

Klaus Jung, Sergej Ruff

#### References

Winter, C., Kosch, R., Ludlow, M. et al. Network meta-analysis correlates with analysis of merged independent transcriptome expression data. *BMC Bioinformatics* 20, 144 (2019). [doi:10.1186/](https://doi.org/10.1186/s12859-019-2705-9) [s1285901927059](https://doi.org/10.1186/s12859-019-2705-9)

Rücker G. (2012). Network meta-analysis, electrical networks and graph theory. *Research synthesis methods*, 3(4), 312–324. [doi:10.1002/jrsm.1058](https://doi.org/10.1002/jrsm.1058)

#### See Also

For more information, please refer to the package's documentation and the tutorial: [https://](https://software.klausjung-lab.de/) [software.klausjung-lab.de/](https://software.klausjung-lab.de/).

#### Examples

```
#######################
### Data generation ###
#######################
n = 100 ### Sample size per group
G = 100 ### Number of genes
### Basic expression, fold change, batch effects and error
alpha.1 = rnorm(G, \theta, 1)alpha.2 = rnorm(G, 0, 1)beta.1 = rnorm(G, 0, 1)beta.2 = rnorm(G, 0, 1)gamma.1 = rnorm(G, 0, 1)gamma.2 = rnorm(G, 2, 1)delta.1 = sqrt(invgamma::rinvgamma(G, 1, 1))
delta.2 = sqrt(invgamma::rinvgamma(G, 1, 2))
signa.g = rep(1, G)# Generate gene names
gene_names <- paste("Gene", 1:G, sep = "")
### Data matrices of control and treatment (disease) groups
C.1 = matrix(NA, G, n)C.2 = matrix(NA, G, n)T.1 = matrix(NA, G, n)T.2 = matrix(NA, G, n)for (j in 1:n) \{C.1[,j] = alpha.1 + (0 \times beta.1) + gamma.1 + (delta.1 \times rnorm(1, 0, sigma.g))
C.2[, j] = alpha.1 + (0 * beta.2) + gamma.2 + (delta.2 * norm(1, 0, sigma.g))T.1[, j] = alpha.2 + (1 * beta.1) + gamma.1 + (delta.1 * norm(1, 0, sigma. g))T.2[, j] = alpha.2 + (1 * beta.2) + gamma.2 + (delta.2 * rnorm(1, 0, sigma.g))}
study1 = cbind(C.1, T.1)study2 = cbind(C.2, T.2)# Assign gene names to row names
#rownames(study1) <- gene_names
#rownames(study2) <- gene_names
#############################
### Differential Analysis ###
#############################
if(check_limma()){
### study1: treatment A versus control
```
# <span id="page-22-0"></span>RepeatedHighDim 23

```
group = gl(2, n)M = model.matrix(\sim group)fit = limma::lmFit(study1, M)
fit = limma::eBayes(fit)
p.S1 = \text{fit$p.value[, 2]}fc.S1 = fit$coefficients[,2]
fce.S1 = sqrt(fit$s2.post) * sqrt(fit$cov.coefficients[2,2])
### study2: treatment B versus control
group = gl(2, n)M = model.matrix( ~ group)fit = limma::lmFit(study2, M)
fit = limma::eBayes(fit)
p.S2 = fit$p.value[, 2]fc.S2 = fit$coefficients[,2]
fce.S2 = sqrt(fit$s2.post) * sqrt(fit$cov.coefficients[2,2])
#############################
### Network meta-analysis ###
#############################
p.net = rep(NA, G)fc.net = rep(NA, G)treat1 = c("uninfected", "uninfected")
treat2 = c("ZIKA", "HSV1")studlab = c("experiment1", "experiment2")
fc. true = beta.2 - beta.1TEs <- list(fc.S1, fc.S2)
seTEs <- list(fce.S1, fce.S2)
}
## Not run:
# Example usage:
test <- netRNA(TE = TEs, seTE = seTEs, treat1 = treat1, treat2 = treat2, studlab = studlab)
## End(Not run)
```
RepeatedHighDim *RepeatedHighDim Package*

#### Description

A comprehensive toolkit for repeated high-dimensional analysis.

#### Details

The RepeatedHighDim-package is a collection of functions for the analysis of high-dimensional repeated measures data, e.g. from Omics experiments. It provides function for outlier detection, <span id="page-23-0"></span>differential expression analysis, self-contained gene-set testing, and generation of correlated binary data.

For more information and examples, please refer to the package documentation and the tutorial available at <https://software.klausjung-lab.de/>.

# Functions

This package includes the following functions:

# B:

• [bag](#page-1-1): Calculates the bag.

# D:

• [depmed](#page-3-1): Calculates the depth median.

# F:

- [fc\\_ci](#page-5-1): Calculates adjusted confidence intervals.
- [fc\\_plot](#page-6-1): Creates a volcano plot of adjusted confidence intervals.

# G:

- [GA\\_diagplot](#page-8-1): Generates a diagnostic plot for comparing two correlation matrices.
- [gem](#page-10-1): Plots a gemstone to an interactive graphics device.
- [GlobTestMissing](#page-12-1): Detects global group effects.
- [gridfun](#page-13-1): Specifies a grid for calculating halfspace location depths.

# H:

• [hldepth](#page-14-1): Calculates the halfspace location depth.

# I:

• [iter\\_matrix](#page-16-1): Implements a genetic algorithm for generating correlated binary data.

# L:

• [loop](#page-17-1): Calculates the fence and the loop.

# N:

• [netRNA](#page-19-1): network meta-analysis using gene expression data.

# R:

- [RHighDim](#page-24-1): Detects global group effects.
- [rho\\_bounds](#page-25-1): Calculates lower and upper bounds for pairwise correlations.
- [rmvbinary\\_EP](#page-26-1): Simulates correlated binary variables using the algorithm by Emrich and Piedmonte (1991).
- [rmvbinary\\_QA](#page-27-1): Simulates correlated binary variables using the algorithm by Qaqish (2003).

# <span id="page-24-0"></span>RHighDim 25

# S:

- [sequence\\_probs](#page-29-1): Calculates probabilities for binary sequences.
- [start\\_matrix](#page-30-1): Sets up the start matrix.
- [summary\\_RHD](#page-31-1): Provides a summary of the RHighDim function.

# T:

- [TestStatSimple](#page-32-1): Calculates the test statistic for RHighDim.
- [TestStatSP](#page-32-2): Calculates the test statistic for RHighDim.

# Author(s)

Maintainer: Klaus Jung (<klaus.jung@tiho-hannover.de>)

# Other contributors:

- Jochen Kruppa (<j.kruppa@hs-osnabrueck.de>)
- Sergej Ruff (<Sergej.Ruff@tiho-hannover.de>)

If you have any questions, suggestions, or issues, please feel free to contact the maintainer, Klaus Jung (<klaus.jung@tiho-hannover.de>).

## See Also

For more information, please refer to the package's documentation and the tutorial: [https://](https://software.klausjung-lab.de/) [software.klausjung-lab.de/](https://software.klausjung-lab.de/).

<span id="page-24-1"></span>RHighDim *Detection of global group effect*

# Description

Detection of global group effect

# Usage

```
RHighDim(X1, X2, paired = TRUE)
```
#### Arguments

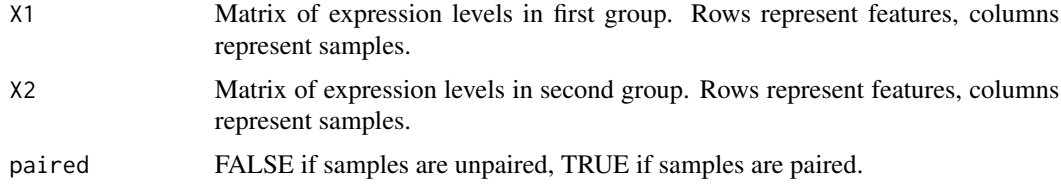

# Details

Global test for a set of molecular features (e.g. genes, proteins,...) between two experimental groups. Paired or unpaired design is allowed.

### Value

An object that contains the test results. Contents can be displayed by the summary function.

#### Author(s)

Klaus Jung

#### References

Brunner, E (2009) Repeated measures under non-sphericity. *Proceedings of the 6th St. Petersburg Workshop on Simulation*, 605-609.

Jung K, Becker B, Brunner B and Beissbarth T (2011) Comparison of Global Tests for Functional Gene Sets in Two-Group Designs and Selection of Potentially Effect-causing Genes. *Bioinformatics*, 27, 1377-1383. [doi:10.1093/bioinformatics/btr152](https://doi.org/10.1093/bioinformatics/btr152)

#### See Also

For more information, please refer to the package's documentation and the tutorial: [https://](https://software.klausjung-lab.de/) [software.klausjung-lab.de/](https://software.klausjung-lab.de/).

#### Examples

```
### Global comparison of a set of 100 genes between two experimental groups.
X1 = matrix(rnorm(1000, 0, 1), 10, 100)
X2 = matrix(rnorm(1000, 0.1, 1), 10, 100)
RHD = RHighDim(X1, X2, paired=FALSE)
summary_RHD(RHD)
```
rho\_bounds *Calculate lower and upper the bounds for pairwise correlations*

#### Description

Calculate lower and upper the bounds for pairwise correlations

#### Usage

rho\_bounds(R, p)

#### Arguments

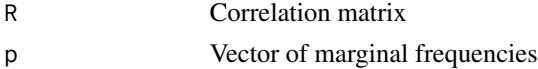

<span id="page-25-0"></span>

# <span id="page-26-0"></span>rmvbinary\_EP 27

# Details

The function calculates upper and lower bounds for pairwise correlations given a vector of marginal probabilities as detailed in Emrich and Piedmonte (1991).

#### Value

A list with three entries:

- *L* Matrix of lower bounds
- *U* Matrix of upper bounds
- *Z* Matrix that indicates whether specified correlations in R are bigger or smaller than the calculated bounds

#### Author(s)

Jochen Kruppa, Klaus Jung

# References

Emrich, L.J., Piedmonte, M.R.: A method for generating highdimensional multivariate binary variates. *The American Statistician*, 45(4), 302 (1991). [doi:10.1080/00031305.1991.10475828](https://doi.org/10.1080/00031305.1991.10475828)

#### See Also

For more information, please refer to the package's documentation and the tutorial: [https://](https://software.klausjung-lab.de/) [software.klausjung-lab.de/](https://software.klausjung-lab.de/).

#### Examples

```
### A simple example
R < - diag(4)
p \leftarrow c(0.1, 0.2, 0.4, 0.5)rho_bounds(R, p)
```
<span id="page-26-1"></span>rmvbinary\_EP *Simulating correlated binary variables using the algorithm by Emrich and Piedmonte (1991)*

# Description

Generation of random sample of binary correlated variables

#### Usage

rmvbinary\_EP(n, R, p)

#### <span id="page-27-0"></span>Arguments

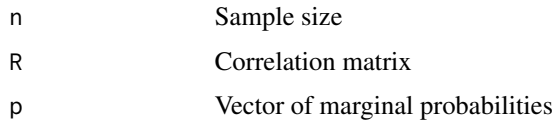

# Details

The function implements the algorithm proposed by Emrich and Piedmonte (1991) to generate a random sample of  $d$  (=length(p)) correlated binary variables. The sample is generated based on given marginal probabilities p of the d variables and their correlation matrix R. The algorithm generates first determines an appropriate correlation matrix R' for the multivariate normal distribution. Next, a sample is drawn from  $N_d(0, R')$  and each variable is finnaly dichotomized with respect to p.

#### Value

Sample (n x p)-matrix with representing a random sample of size n from the specified multivariate binary distribution.

#### Author(s)

Jochen Kruppa, Klaus Jung

#### References

Emrich, L.J., Piedmonte, M.R. (1991) A method for generating highdimensional multivariate binary variates. *The American Statistician*, 45(4), 302. [doi:10.1080/00031305.1991.10475828](https://doi.org/10.1080/00031305.1991.10475828)

#### See Also

For more information, please refer to the package's documentation and the tutorial: [https://](https://software.klausjung-lab.de/) [software.klausjung-lab.de/](https://software.klausjung-lab.de/).

#### Examples

```
## Generation of a random sample
rmvbinary_EP(n = 10, R = diag(2), p = c(0.5, 0.6))
```
<span id="page-27-1"></span>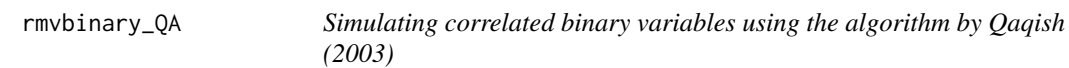

#### Description

Generation of random sample of binary correlated variables

# rmvbinary\_QA 29

#### Usage

rmvbinary\_QA(n, R, p)

# Arguments

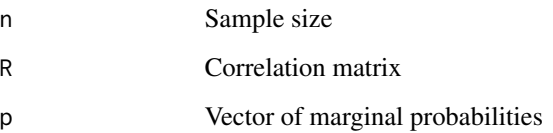

#### Details

The function implements the algorithm proposed by Qaqish (2003) to generate a random sample of d (=length(p)) correlated binary variables. The sample is generated based on given marginal probabilities p of the d variables and their correlation matrix R. The algorithm starts by generating a data for the first variable  $X_1$  and generates succesively the data for  $X_2$ , ... based on their conditional probabilities  $P(X_j|X_{i-1},...,X_1), j=1,...,d$ .

# Value

Sample (n x p)-matrix representing a random sample of size n from the specified multivariate binary distribution.

# Author(s)

Jochen Kruppa, Klaus Jung

# References

Qaqish, B. F. (2003) A family of multivariate binary distributions for simulating correlated binary variables with specified marginal means and correlations. *Biometrika*, 90(2), 455-463. [doi:10.1093/](https://doi.org/10.1093/biomet/90.2.455) [biomet/90.2.455](https://doi.org/10.1093/biomet/90.2.455)

#### See Also

For more information, please refer to the package's documentation and the tutorial: [https://](https://software.klausjung-lab.de/) [software.klausjung-lab.de/](https://software.klausjung-lab.de/).

#### Examples

```
## Generation of a random sample
rmvbinary_QA(n = 10, R = diag(2), p = c(0.5, 0.6))
```
<span id="page-29-1"></span><span id="page-29-0"></span>

#### Description

Calculation of proabilities for binary sequences based on the final matrix generated by the genetic algorithm

#### Usage

sequence\_probs(Xt)

#### Arguments

Xt Representative matrix generated by the genetic algorithm with [iter\\_matrix](#page-16-1)

#### Details

Observation of binary correlated binary data can be expressed as binary sequences. In the case of two binary variables possible observations are  $(0,0)$ ,  $(0,1)$ ,  $(1,0)$  and  $(1,1)$ . In general,  $2^{\wedge}$ m binary sequences are possible, where m is the number of binary variables. Based on the representative matrix generated by the genetic algorithm the probability for each binary sequence is determined.

#### Value

A vector of probabilities for the binary sequences

### Author(s)

Jochen Kruppa, Klaus Jung

#### References

Kruppa, J., Lepenies, B., & Jung, K. (2018). A genetic algorithm for simulating correlated binary data from biomedical research. *Computers in biology and medicine*, 92, 1-8. [doi:10.1016/](https://doi.org/10.1016/j.compbiomed.2017.10.023) [j.compbiomed.2017.10.023](https://doi.org/10.1016/j.compbiomed.2017.10.023)

#### See Also

# <span id="page-30-0"></span>start\_matrix 31

#### Examples

```
### Generation of the representive matrix Xt
X0 \leq -\text{start_matrix}(p = c(0.5, 0.6), k = 1000)Xt <- iter_matrix(X0, R = diag(2), T = 10000, e.min = 0.00001)$Xt
### Calculation of probabilities for binary sequences
sequence_probs(Xt = Xt)
```
<span id="page-30-1"></span>start\_matrix *Setup of the start matrix*

#### Description

Generation of the start matrix with n rows and specified marginal probabilities p.

#### Usage

start\_matrix(p, k)

### Arguments

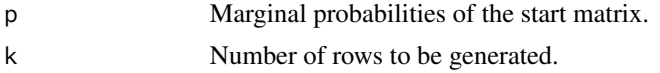

# Details

The start matrix needs to be setup for further use in the genetic algorithm implemented in the function [iter\\_matrix](#page-16-1). For high-dimensional cases or if the marginal probabilities have multiple decimal places, the number k of rows should be large (up to multiple thousand).

#### Value

A (k x p)-Matrix with with entries 0 and 1 according to the specified marginal probabilities p.

#### Author(s)

Jochen Kruppa, Klaus Jung

# References

Kruppa, J., Lepenies, B., & Jung, K. (2018). A genetic algorithm for simulating correlated binary data from biomedical research. *Computers in biology and medicine*, 92, 1-8. [doi:10.1016/](https://doi.org/10.1016/j.compbiomed.2017.10.023) [j.compbiomed.2017.10.023](https://doi.org/10.1016/j.compbiomed.2017.10.023)

#### See Also

### <span id="page-31-0"></span>Examples

```
X0 \le - \text{start\_matrix}(p = c(0.5, 0.6), k = 10000)## check if p can be restored
apply(X0, 2, mean)
```
<span id="page-31-1"></span>summary\_RHD *Summary of RHighDim function*

#### Description

Summary of RHighDim function

#### Usage

summary\_RHD(object, ...)

#### Arguments

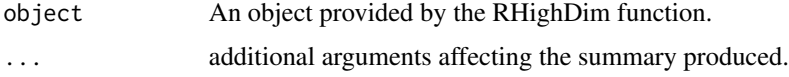

#### Details

Summarizes the test results obtained by the RHighDim function.

#### Value

No value

## Author(s)

Klaus Jung

#### References

Brunner, E (2009) Repeated measures under non-sphericity. *Proceedings of the 6th St. Petersburg Workshop on Simulation*, 605-609.

Jung K, Becker B, Brunner B and Beissbarth T (2011) Comparison of Global Tests for Functional Gene Sets in Two-Group Designs and Selection of Potentially Effect-causing Genes. *Bioinformatics*, 27, 1377-1383. [doi:10.1093/bioinformatics/btr152](https://doi.org/10.1093/bioinformatics/btr152)

#### See Also

# <span id="page-32-0"></span>TestStatSimple 33

# Examples

```
### Global comparison of a set of 100 genes between two experimental groups.
X1 = matrix(rnorm(1000, 0, 1), 10, 100)
X2 = matrix(rnorm(1000, 0.1, 1), 10, 100)
RHD = RHighDim (X1, X2, paired=FALSE)
summary_RHD(RHD)
```
<span id="page-32-1"></span>TestStatSimple *Calculates test statistic for RHighDim*

# Description

Calculates test statistic for RHighDim

#### Usage

TestStatSimple(Y, H)

#### Arguments

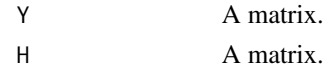

# Value

A list.

# See Also

For more information, please refer to the package's documentation and the tutorial: [https://](https://software.klausjung-lab.de/) [software.klausjung-lab.de/](https://software.klausjung-lab.de/).

<span id="page-32-2"></span>TestStatSP *Calculates test statistic for RHighDim*

#### Description

Calculates test statistic for RHighDim

#### Usage

TestStatSP(Y1, Y2)

# Arguments

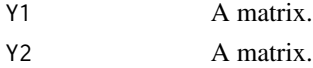

# Value

A list.

# See Also

# <span id="page-34-0"></span>Index

bag, [2,](#page-1-0) *[11](#page-10-0)*, *[16](#page-15-0)*, *[18](#page-17-0)*, *[24](#page-23-0)* depmed, [4,](#page-3-0) *[16](#page-15-0)*, *[18](#page-17-0)*, *[24](#page-23-0)* fc\_ci, [6,](#page-5-0) *[24](#page-23-0)* fc\_plot, [7,](#page-6-0) *[24](#page-23-0)* GA\_diagplot, [9,](#page-8-0) *[24](#page-23-0)* gem, [11,](#page-10-0) *[24](#page-23-0)* GlobTestMissing, [13,](#page-12-0) *[24](#page-23-0)* gridfun, *[2](#page-1-0)*, *[5](#page-4-0)*, [14,](#page-13-0) *[16](#page-15-0)*, *[24](#page-23-0)* hldepth, *[2](#page-1-0)*, *[5](#page-4-0)*, [15,](#page-14-0) *[24](#page-23-0)* iter\_matrix, [17,](#page-16-0) *[24](#page-23-0)*, *[30,](#page-29-0) [31](#page-30-0)* loop, *[2](#page-1-0)*, *[11](#page-10-0)*, *[16](#page-15-0)*, [18,](#page-17-0) *[24](#page-23-0)* netRNA, [20,](#page-19-0) *[24](#page-23-0)* RepeatedHighDim, [23](#page-22-0) RepeatedHighDim-package *(*RepeatedHighDim*)*, [23](#page-22-0) RHighDim, *[24](#page-23-0)*, [25](#page-24-0) rho\_bounds, *[24](#page-23-0)*, [26](#page-25-0) rmvbinary\_EP, *[24](#page-23-0)*, [27](#page-26-0) rmvbinary\_QA, *[24](#page-23-0)*, [28](#page-27-0) sequence\_probs, *[25](#page-24-0)*, [30](#page-29-0) start\_matrix, *[17](#page-16-0)*, *[25](#page-24-0)*, [31](#page-30-0) summary\_RHD, *[25](#page-24-0)*, [32](#page-31-0) TestStatSimple, *[25](#page-24-0)*, [33](#page-32-0)

TestStatSP, *[25](#page-24-0)*, [33](#page-32-0)